УДК 611.087.3

## *Ю.Т.Ахтемійчук, О.В.Цигикало, О.П.Антонюк, І.С.Кашперук-Карпюк*

*Кафедра анатомії, топографічної анатомії та оперативної хірургії (зав. – проф. Ю.Т.Ахтемійчук) Буковинського державного медичного університету, м. Чернівці*

# **ТРИВИМІРНЕ КОМП'ЮТЕРНЕ РЕКОНСТРУЮВАННЯ МІКРОСКОПІЧНИХ АНАТОМІЧНИХ СТРУКТУР**

**Резюме.** Пропонований програмно-апаратний комплекс для тривимірного комп'ютерного реконструювання розв'язує головні проблеми, які можуть спотворювати модель та перешкоджають широкому застосуванню тривимірного реконструювання. Отримання цифрових зображень для реконструювання з поверхні парафінового блоку з препаратом дозволяє значно спростити реконструювання, виготовляти моделі, тотожні за формою та пропорціями оригінальному препаратові. Для тривимірного комп'ютерного реконструювання доцільно відбирати 60-80 файлів-зрізів, які репрезентують всю послідовну серію отриманих зображень.

**Ключові слова**: тривимірне комп'ютерне реконструювання, плоди, людина.

Вивчення мікрохірургічної анатомії сфінктерних пристроїв у динаміці їх просторово-часових перетворень дозволяє з'ясувати особливості їх будови, синтопії, кровопостачання, іннервації тощо [1]. Без застосування методів реконструювання неможливо об'єктивно відобразити просторову будову анатомічних структур [2]. Методи тривимірного комп'ютерного реконструювання не тільки максимально точно і наочно передають форму досліджуваних структур, але й дозволяють проводити морфометрію їх складових компонентів (лінійні розміри, кути, площа, об'єм) [3]. Незважаючи на переваги тривимірного комп'ютерного реконструювання над графічним та пластичним, він трудомісткий і багатоетапний, що потребує відповідного удосконалення [4, 5].

Головною проблемою при виготовленні реконструкцій є похибки під час зіставлення зображень гістотопографічних зрізів. Один із шляхів її розв'язання є застосування так званих спрямовувальних орієнтирів, які дозволяють зіставляти окремі гістологічні препарати під час їх мікрофотографування [1]. Але при цьому важко дотримуватись послідовності зрізів і неможливо виготовити мікропрепарат з усіх без винятку зрізів, тому що певна частина з них бракується.

зація процесу реконструювання. Прикладом її вирішення є процес автоматичної побудови просторової реконструкції під час комп'ютернотомографічного дослідження завдяки спеціальному формату файлів зображення (серія DICOMфайлів містить всю необхідну інформацію про об'єкт дослідження) та простоті сегментації по градієнту світла та тіні.

Нами удосконалено основні етапи виготовлення тривимірних комп'ютерних моделей мікроскопічних анатомічних структур під час дослідження деяких сфінктерів травної і сечостатевої систем плодів людини, що сприяло не тільки розв'язанню проблем зіставлення та дотримання послідовності серії, але й забезпечило використання всіх без винятку зрізів [6]. Наукове дослідження є фрагментом планової науково-дослідної роботи Буковинського державного медичного університету "Статево-вікові закономірності будови і топографоанатомічних взаємовідношень органів і структур в онтогенезі людини. Особливості вікової та статевої ембріотопографії" (№ 01100003078).

Дослідження виконано на органокомплексах сфінктерних ділянок 4 зародків, 5 передплодів та 12 плодів людини віком від 8 тижнів до 10 міся-

Другою, на наш погляд, проблемою є а од хтемійчук Ю.Т., Цигикало О.В., Антонюк О.П., Кашперук-Карпюк І.С., 2013

мірного комп'ютерного реконструювання (рис. 1) складається з мікротома, цифрового фотографічного пристрою, закріпленого на об'єктивотримачі мікротома, освітлювача, комп'ютера з відповідним програмним забезпечення для 3Dреконструювання (рис. 2).

За загальноприйнятою методикою виготовляли парафіновий блок з препаратом, закріплювали його в об'єктотримачі мікротома. На штативі закріплювали цифрове мікрофотографічне устаткування, фокусували оптичну систему на поверхні блока (оптична вісь її повинна бути перпендикулярною до площини руху мікротомного леза), кадрували зображення, моделювали освітлення.

Після кожного робочого руху мікротомного леза фотографували поверхню парафінового блоку з препаратом. На перший кадр фотографували мікрометричну шкалу в площині зрізу з метою масштабування та калібрування морфометричного модуля комп'ютерної програми для реконструювання та морфометрії. При потреби з окремих зрізів виготовляли гістологічні препарати. Із серії отриманих цифрових зображень за допомогою відповідного програмного забезпечення (наприклад, WinSurf, 3D-Doctor, Amira, Imaris, Virtual Anatomist) виготовляли тривимірну комп'ютерну модель досліджуваної анатомічної структури, виконували морфометрію.

Алгоритм виготовлення реконструкції являє собою таку послідовність операцій: 1) оцифровування зрізів (отримання серії послідовних зрізів у вигляді графічних файлів); 2) завантаження серії

файлів у комп'ютерну програму для реконструювання; 3) калібрування серії (визначення розмірів пікселя та вокселя); 4) сегментація (обведення на кожному зрізі досліджуваних структур); 5) рендеринг (об'ємний чи поверхневий) – створення просторової моделі.

Для того, щоб комп'ютерна реконструкція відповідала всім пропорціям оригіналу, а також для уникнення похибок під час морфометрії необхідно проводити калібрування кожної серії послідовних графічних файлів. У комп'ютерну програму необхідно ввести розміри пікселя (координати X, Y) та розмір вокселя (координата Z). Наприклад, якщо ширина кожного графічного файла послідовної серії, яка підлягає реконструюванню, становить 1200 пікселів, що, відповідно до мікрометричної лінійки, є тотожним 19 мм, то розмір одного пікселя дорівнює 0,0158 мм (19:1200). Розмір вокселя – це міра товщини зрізу (координата Z), залежить від товщини препарата і всієї кількості виготовлених з нього зрізів. Наприклад, товщина препарата – 4 мм, а кількість виготовлених зрізів (графічних файлів) – 350. В такому разі розмір вокселя дорівнює 0,0114 мм (4:350). Наш досвід показує, що недо-цільно завантажувати у програму для реконструювання всю серію зрізів, оскільки ручна се- гментація кількох сотень файлів дуже трудомістка, а їх рендеринг потребує колосальних ресурсів комп'ютера. Найкращі результати отримані під час обробки серії з 60-80 файлів. Для цього

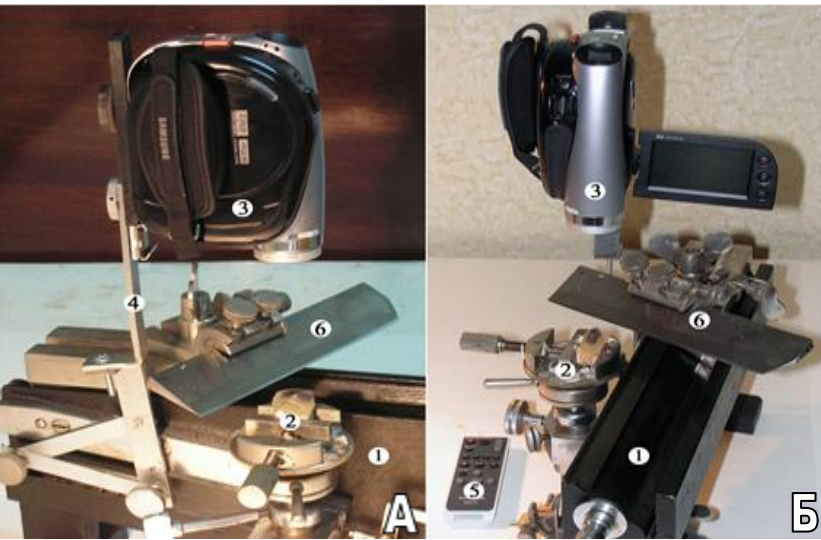

*Рис. 1. Пристрій для виготовлення серії послідовних гістотопографічних зрізів. А – вигляд збоку; Б – вигляд спереду: 1 – мікротом; 2 – препарат в об'єктотримачі; 3 – цифровий фотографічний апарат (відеокамера); 4 – штатив фотографічного пристрою, закріплений на об'єктотримачі; 5 – пульт дистанційного управління цифровим фотографічним апаратом (відеокамерою); 6 – мікротомне лезо.*

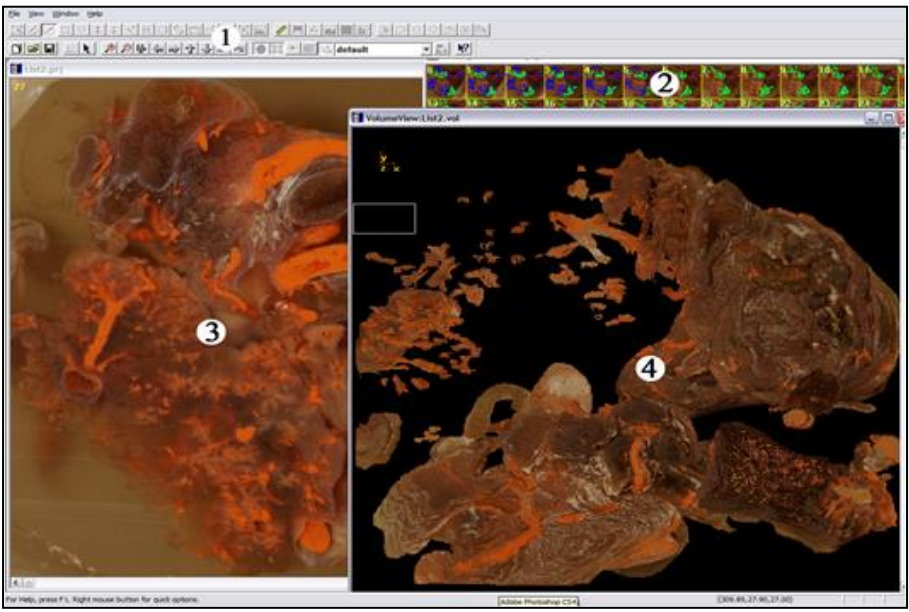

*Рис. 2. Інтерфейс спеціальної комп'ютерної програми для реконструювання: 1 – панель управління; 2 – вікно із серією зображень; 3 – вікно з одним із файлів серії зображень; 4 – вікно з тривимірною моделлю.*

можна просто відібрати кожен третій чи кожен четвертий файл та перерахувати розмір вокселя. Наприклад, із 350 файлів-зрізів, виготовлених з препарата товщиною 4 мм, ми відібрали кожен 5 й зріз, тобто 70 файлів. У такому разі розмір вокселя дорівнює 0,058 (4:70).

У деяких випадках під час дослідження контрастованої судинної системи препарата органокомплексу ми застосовували один із видів тривимірного комп'ютерного реконструювання – так званий об'ємний рендеринг. Для цього немає необхідності проводити ручну сегментацію досліджуваних структур. Слід зазначити, що це можливо лише тоді, коли зображення зрізів побудовано з 1-2 кольорів, тобто є градієнт, який дозволяє комп'ютерній програмі точно визначити межі анатомічних структур. У даному разі – це межа між контрастом у судині та суміжними тканинами без контрасту.

У більшості випадків ми виконували так званий поверхневий рендеринг. Він передбачає обведення контурів анатомічної структури на кожному зрізі певним кольором. На рисунку 3 представлена реконструкція органів та кісток таза 4-місячного плода людини. Різними кольорами зображені різні структури, що дозволяє чітко уявити їх форму, взаєморозміщення, відносні розміри тощо. Крім того, є можливість досить точно проводити морфометрію – визначати розміри, кути, площу, об'єм.

Недоліками відомих [1-3] методів тривимірних комп'ютерних реконструкцій є: 1) трудомісткість процесу оцифровування зображень мікро-

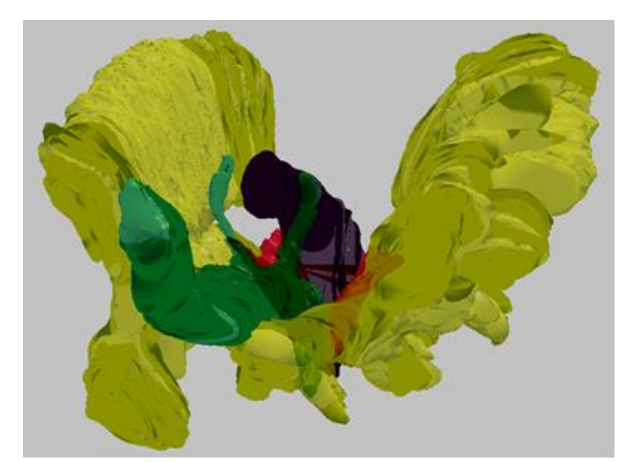

*Рис. 3. Тривимірна комп'ютерна реконструкція анатомічних структур таза 4-місячного плода людини чоловічої статі (пояснення в тексті).*

томних зрізів; 2) необхідність виготовлення гістологічних препаратів для процесу реконструювання; 3) багатоетапність процесу отримання реконструйованого зображення анатомічної структури, що збільшує ймовірність виникнення спотворень та спотворення форми анатомічних структур на окремих гістологічних зрізах; 4) необхідність використання спрямовувальних орієнтирів.

Використання запропонованої нами технології дозволяє отримати тривимірну комп'ютерну реконструкцію мікроскопічних анатомічних структур із дотриманням розмірів, пропорцій анатомічного препарату (оригіналу).

**Висновки.** 1. Застосований нами програмноапаратний комплекс для тривимірного комп'ютерного реконструювання вирішує головні проблеми, які можуть спотворювати модель та перешкоджати широкому застосуванню тривимірного реконструювання. 2. Отримання цифрових зображень для реконструювання з поверхні парафінового блоку з препаратом дозволяє значно спростити, певною мірою автоматизувати реконструювання, виготовляти моделі, тотожні за формою та пропорціями оригінальному препаратові, проводити точні вимірювання. 3. Для тривимірного комп'ютерного реконструювання доцільно відбирати 60-80 файлів-зрізів, які репрезентують всю послідовну серію отриманих зображень з усього препарату.

#### **Список використаної літератури**

*1. Туркевич Н.Г. Реконструкция микроскопических объектов по гистологическим срезам / Туркевич Н.Г. – М.: Медицина, 1967. – 175 с. 2. Computer graphic three dimensional reconstruction of normal human embryo morphogenesis/ G.H. Sperber, G.A. Machin,I. Ongaro, C. Murdoch // Anat. Embryol. – 1996. – № 194. – P. 439-444. 3. Haas A. Three-Dimensional Reconstruction of Histological Sections Using Modern Product-Design Software / A. Haas, M.S. Fischer // Anat. Rec. – 1997. – № 249. – P. 510-516. 4.Caon M. Voxel-based computational models of real human anatomy: a review/ M. Caon // Radiat. Environ. Biophys. – 2004. – Vol. 42. – P. 229-235. 5. Development of realistic high resolution whole-body voxel models of Japanese adult male and female of average height and weight, and application of models to radio-frequency electromagnetic-field dosimetry / T. Nagaoka, S. Watanabe, K. Sakurai[et al.] // Phys. Med.Biol. – 2004. – № 49. – P. 1-15. 6. Ахтемійчук Ю.Т. Спосіб тривимірного реконструювання мікроскопічних анатомічних структур / Ю.Т. Ахтемійчук, О.В. Цигикало, Д.М. Лівак // Суч. мет. в дослідженні струк. організації орг. та тканин: тези наук.-прак. конф. // Пробл., достиж. и персп. развития мед.-биол. наук и прак. здравоохранения. Тр. Крым. гос. мед. ун-та им. С.И. Георгиевского. – 2006. – Т. 142, ч. 1. – С. 128.*

## **ТРЕХМЕРНОЕ КОМПЬЮТЕРНОЕ РЕКОНС-ТРУИРОВАНИЕ МИКРОСКОПИЧЕСКИХ АНАТОМИЧЕСКИХ СТРУКТУР**

**Резюме.** Предлагаемый программно-аппаратный комплекс для трехмерной компьютерной реконструкции решает главные проблемы, которые могут искажать модель и препятствуют широкому применению трехмерной реконструкции. Получение цифровых изображений для реконструкции с поверхности парафинового блока с препаратом позволяет значительно упростить реконструкцию, изготавливать модели, тождественные по форме и пропорциям оригинальному препарату. Для трехмерного компьютерной реконструкции целесообразно отбирать 60-80 файловсрезов, которые представляют всю последовательную серию полученных изображений.

**Ключевые слова**: трехмерная компьютерная реконструкция, плоды, человек.

### **RECONSTRUCTING THE THREE-DIMENSI-ONAL COMPUTER MICROSCOPIC ANATO-MICAL STRUCTURES**

**Abstract.** A program-apparatus complex for a threedimensional computer rekonstruction solves the principal problems that can distort the model and prevent a wide use of three-dimensional reconstruction. Obtaining digital images for the purpose of reconstructing from the surface of the paraffin block with the drug enables to significantly simplify reconstructing, to prepare models identical to forms and proportions of the original preparation. It is advisable to choose 60-80 files-sections which represent the whole consecutive series of obtained images.

**Key words:** three-dimensional computer reconstruction, fetuses, human.

Bukovinian State Medical University (Chernivtsi)

Надійшла 18.04.2013 р.